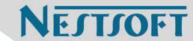

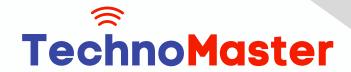

## Course: Adobe Premier Pro CC

Duration: 10 Hrs (Changeable) | Fees: Individual / Batch

Since 2007, Nestsoft TechnoMaster has been providing training, internships, and services in IT technologies, both online and offline, with the expertise of over 250 industry experts. We have delivered internships, training, and seminars to more than 50,000 students, resulting in numerous success stories. We offer 100% placement support through JobsNEAR.in

#### **Our Courses/Internship**

- Python/Django Fullstack
- Artificial Intelligence
- Machine Learning
- Data Science
- Software Testing (All)
- Wordpress, Woocommerce
- Digital Marketing, SEO
- Php/MySQL, Laravel
- Flutter, Android, IOS
- Asp.net MVC
- Web Design, Javascript
- Angular JS, React JS
- CCNA, MCSA, CCNP
- AWS, GCP, Azure
- Odoo, SalesForce, Sap
- Microsoft Excel
- Ethical Hacking

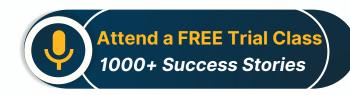

Syllabus on the Next Page ..

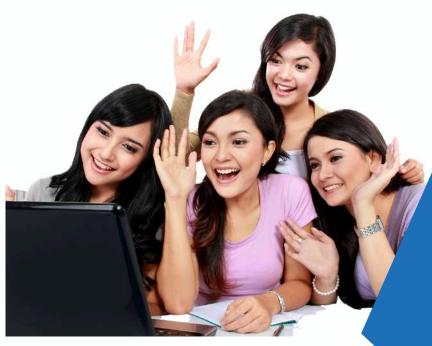

Our Head Office: Nestsoft TechnoMaster, Infopark, Cochin - 42, Kerala, India

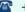

**\*\*** +91 9895490866

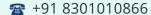

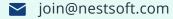

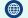

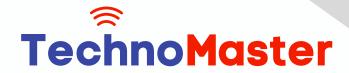

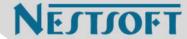

## Module 1: Introduction to Premiere Pro (1 Hour)

- \* Objective: Familiarize students with
- \* Premiere Pro's interface and basic setup.
- \* Overview of Premiere Pro and its applications
- \* Interface tour: Workspace, Timeline,
- \* Source Monitor, and Program Monitor
- \* Setting up a new project: Sequence
- \* settings and file organization
- \* Importing media: Video, audio, and graphics
- \* Keyboard shortcuts for efficient editing
- \* Practical: Create a new project
- \* and import media files.

#### Module 2: Basic Video Editing Techniques (2 Hours)

- \* Objective: Learn essential tools and
- \* techniques for video editing.
- \* Adding clips to the timeline and trimming
- \* Working with the Razor tool for cutting clips
- \* Using the Ripple Edit and Rolling Edit tools
- \* Understanding the timeline: Tracks, markers,
- \* and snapping
- \* Adjusting clip speed: Slow motion and fast motion
- \* Practical: Assemble and edit
- \* a short video sequence.

Our Head Office: Nestsoft TechnoMaster, Infopark, Cochin - 42, Kerala, India

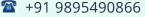

**\*\*** +91 8301010866

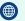

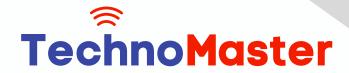

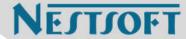

#### **Module 3: Audio Editing**

- \* and Enhancements (1.5 Hours)
- \* Objective: Understand and apply audio
- editing techniques.
- Importing and editing audio files
- Adjusting audio levels and keyframes
- Applying audio effects and transitions
- Using the Essential Sound
- \* panel for audio cleanup
- \* Syncing audio and video
- \* Practical: Add background music and adjust audio levels for a video.

## **Module 4: Transitions and Effects (1.5 Hours)**

- \* Objective: Enhance videos
- with transitions and effects.
- \* Applying video transitions: Cut,
- dissolve, and wipe
- \* Using the Effects panel: Blur,
- color effects, and distortions
- Keyframing for animation effects
- \* Adding and adjusting motion:
- \* Position, scale, and rotation

Our Head Office: Nestsoft TechnoMaster, Infopark, Cochin - 42, Kerala, India

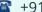

**\*\*** +91 9895490866

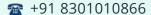

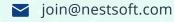

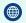

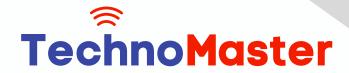

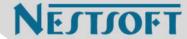

- \* Introduction to nested sequences
- \* Practical: Apply transitions and
- \* effects to a video sequence.

#### **Module 5: Color Correction**

- \* and Grading (1.5 Hours)
- Objective: Learn color correction
- and grading techniques.
- Understanding Lumetri Color panel
- Adjusting exposure, contrast, and saturation
- Using color wheels and curves for grading
- Creating and applying LUTs (Look-Up Tables)
- Matching colors between clips
- Practical: Perform color correction
- \* and grading on a provided video.

#### Module 6: Titles, Graphics,

- \* and Exporting (2.5 Hours)
- Objective: Create professional titles
- and graphics and export the final video.
- \* Adding and customizing text with
- \* the Essential Graphics panel
- Creating lower thirds and animated titles
- \* Adding captions or subtitles

Our Head Office: Nestsoft TechnoMaster, Infopark, Cochin - 42, Kerala, India

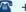

**\*\*** +91 9895490866

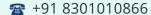

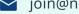

join@nestsoft.com

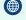

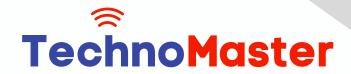

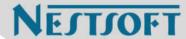

- \* Export settings: File formats
- \* and presets (H.264, 4K, etc.)
- \* Rendering and exporting the final video
- \* Practical: Create an end-to-end video
- \* project with titles, transitions, and audio, then export it.

(Click on Course for more details)

Course: Adobe Premier Pro CC

Duration: 10 Hrs (Changeable) | Fees: Individual / Batch

## - Thank You -

N.B:This syllabus is not final and can be customized as per requirements / updates.

Our Head Office: Nestsoft TechnoMaster, Infopark, Cochin - 42, Kerala, India

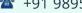

**\*\*** +91 9895490866

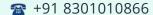

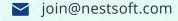

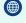